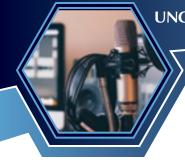

# **Poll Everywhere**

Interacting with attendees without leaving your presentation file

### What Poll Everywhere Is

Poll Everywhere permits presenters to interact with their audience within their PowerPoint, Keynote, or Google Slides presentations. Poll Everywhere allows presenters to ineract with attendees in real time.

## **How UNCLCN Uses Poll Everywhere**

We start the webinar with an easy Poll Everywhere question to get attendees into Poll Everywhere.

Once in Poll Everywhere, attendees respond to prompts or ask their own questions.

We add slides to your presentation that permit these questions to appear on the screen. Attendees can see the questions, and we can see how attendees are responding in the moment.

#### **Incorporating Poll Everywhere into Presentations**

The easiest way to incorporate Poll Everywhere:

- Create placeholder slides in those places where you want to have a poll question
- On these slides, put the word "Poll" followed by your question

When we receive your presentation file, we go through it and replace those placeholder slides with active Poll Everywhere slides.

## **Active Learning and Poll Everywhere**

Our accreditation agencies are require greater Active Learning elements. This means that attendees need to show that they are interacting with the presenter to show how well they are learning.

Active Learning is most easily incorporated by asking attendees about each of the presentations Learning Objectives.

At the end of each section of your presentation, add a slide that asks the audience what they have learned about that particular learning objective.

We encourage presenters to add more

Poll Everywhere slides to their presentation. These can be used to test the audience's knowledge of a subject before discussing it or to see what the attendees' experience with a given procedure or practice is like.

#### **Attendee Feedback**

- · Provide sufficient time to respond to each question
- Explain each answer when doing the poll
- The poll questions help to break up the presentation and give it a better flow